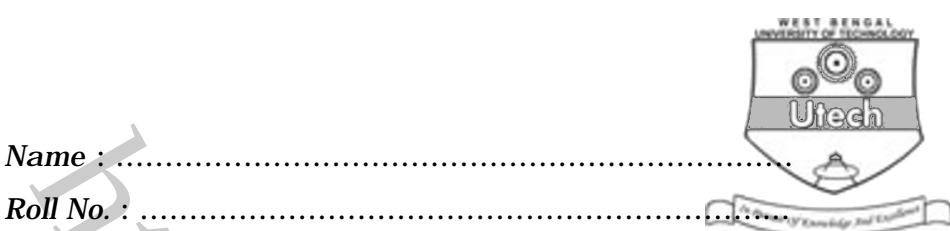

*Invigilator's Signature :* ……………………………………….

## *Name*<br> *Name*<br> *Name*<br> *Name*<br> *Name*<br> *Name*<br> *Name*<br> **Name Allotted: 3 Hours<br>
<b>Name Allotted: 3 Hours**<br> **Name Allotted: 3 Hours**<br> **Name Allotted: 3 Hours**<br> **Name Allotted: 3 Hours**<br> **Name Allotted: 3 Hours**<br> **Name Allot CS/B.Tech/BT(O)/SEM-5/BT-503/2012-13 2012**

## **BIOINFORMATICS-I**

*Time Allotted* : 3 Hours *Full Marks* : 70

*The figures in the margin indicate full marks.*

*Candidates are required to give their answers in their own words as far as practicable.*

## **GROUP – A**

## **( Multiple Choice Type Questions )**

- 1. Choose the correct alternatives for any *ten* of the following :  $10 \times 1 = 10$ 
	- i) PAM is constructed by
		- a) Lipman b) Chou-Fasman
		- c) Dayhoff d) Waterman.

ii) Which of the following organisms is *not* represented in

Locus Link ?

- a) Mouse b) Fly
- c) Human d) *Escherichia coli.*
- 

5214 (0) [ Turn over

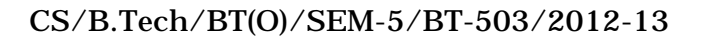

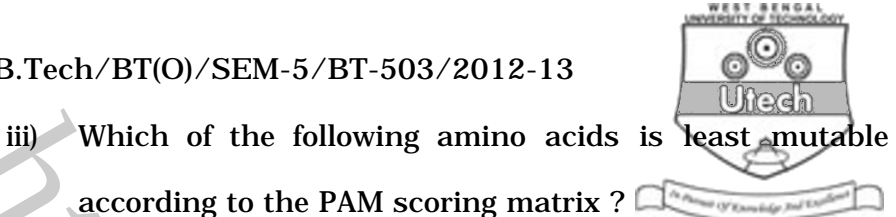

a) Alanine b) Glutamine

c) Methionine d) Cysteine.

- iv) What is the full form of NCBI ?
	- a) The National Centre for Biotechnology Information
	- b) The National Centre for Biology Information
	- c) The National Centre for Botany Information
	- d) The National Centre for Biochemistry Information.
- (ii) Which of the following amino acids is **least amutable**<br>according to the PAM scoring matrix ?<br>
(a) Alanine b) Glutamine b) Glutamine b) Contains and the PAM scoring matrix ?<br>
(a) Alanine b) Cysteine.<br>
(b) The National v) You have a DNA sequence. You want to know which protein in the main protein database ("nr", the nonredundant database ) is most similar to some protein encoded by your DNA. Which program should you use ?
	- a) blastn b) blastp

- c) blastx d) tblastn
- e) tblastx.

5214 (O) 2

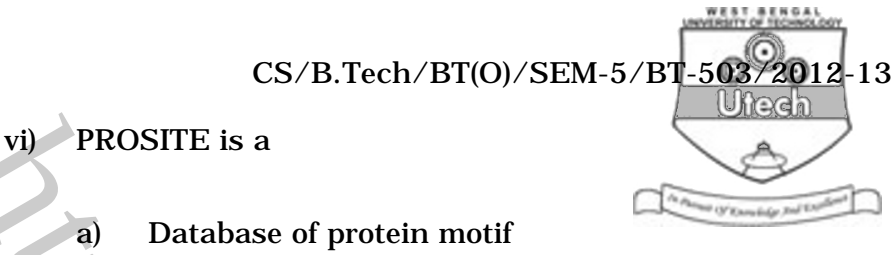

b) Database of promoter region

- c) Database of restriction site
- d) none of these.
- vii) The Protein Data Bank ( PDB )
- PROSITE is a<br>
a) Database of protein motif<br>
(b) Database of promoter region<br>
c) Database of restriction site<br>
(d) none of these.<br>
(ii) The Protein Data Bank (PDB)<br>
a) functions primarily as the major worldwid<br>
repository a) functions primarily as the major worldwide repository of macromolecular secondary structures.
	- b) contains approximately as many structures as there are protein sequences in SwissProt/TrEMBL
	- c) includes data on proteins, DNA-protein complexes as well as carbohydrates
	- d) is operated jointly by the NCBI and EBI.

viii) In Perl, the name of the array variable starts with

- a)  $\omega$  b) #
- c)  $\sqrt{5}$  d) %

5214 (O) 3 [ Turn over

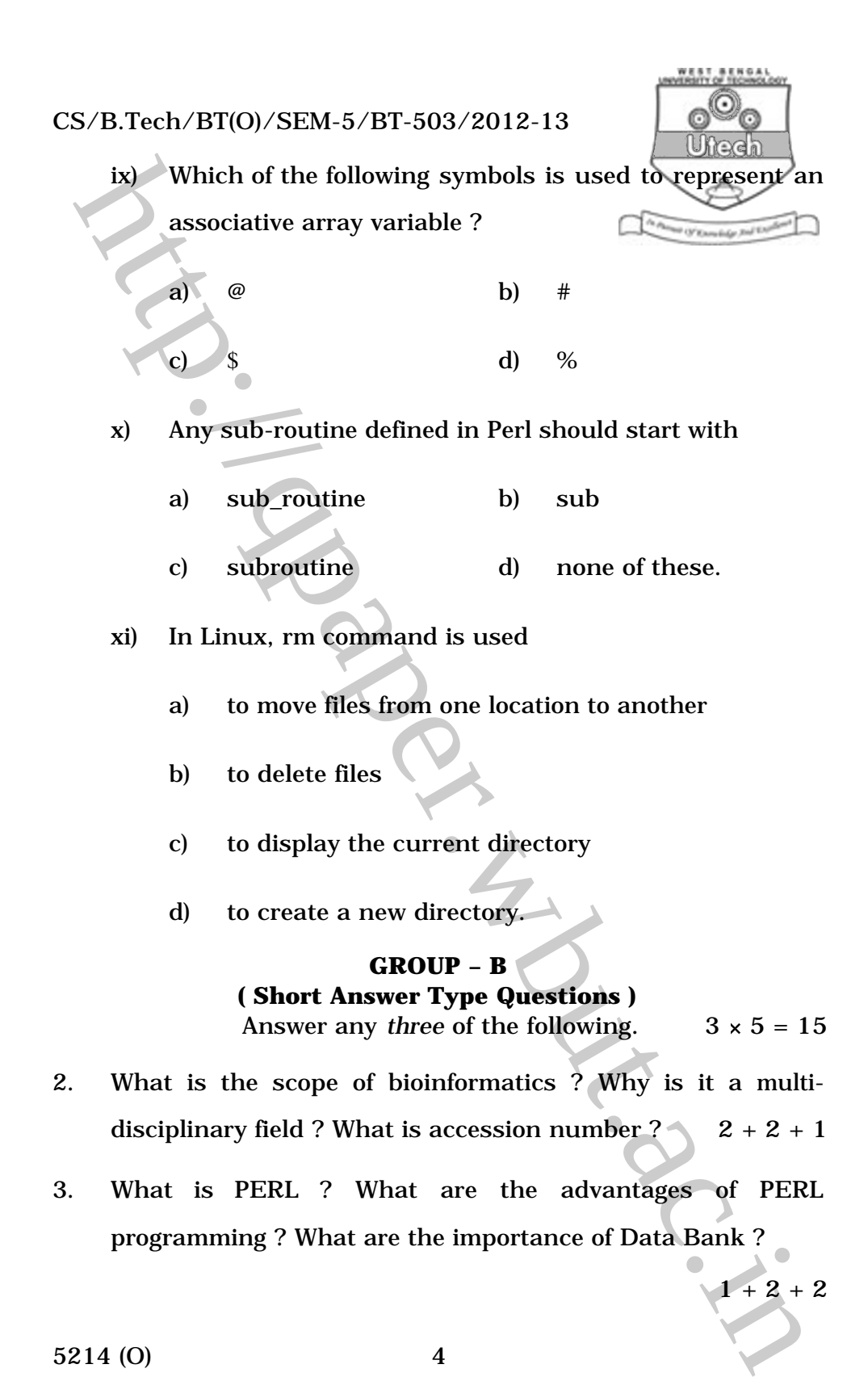

5214 (O) 4

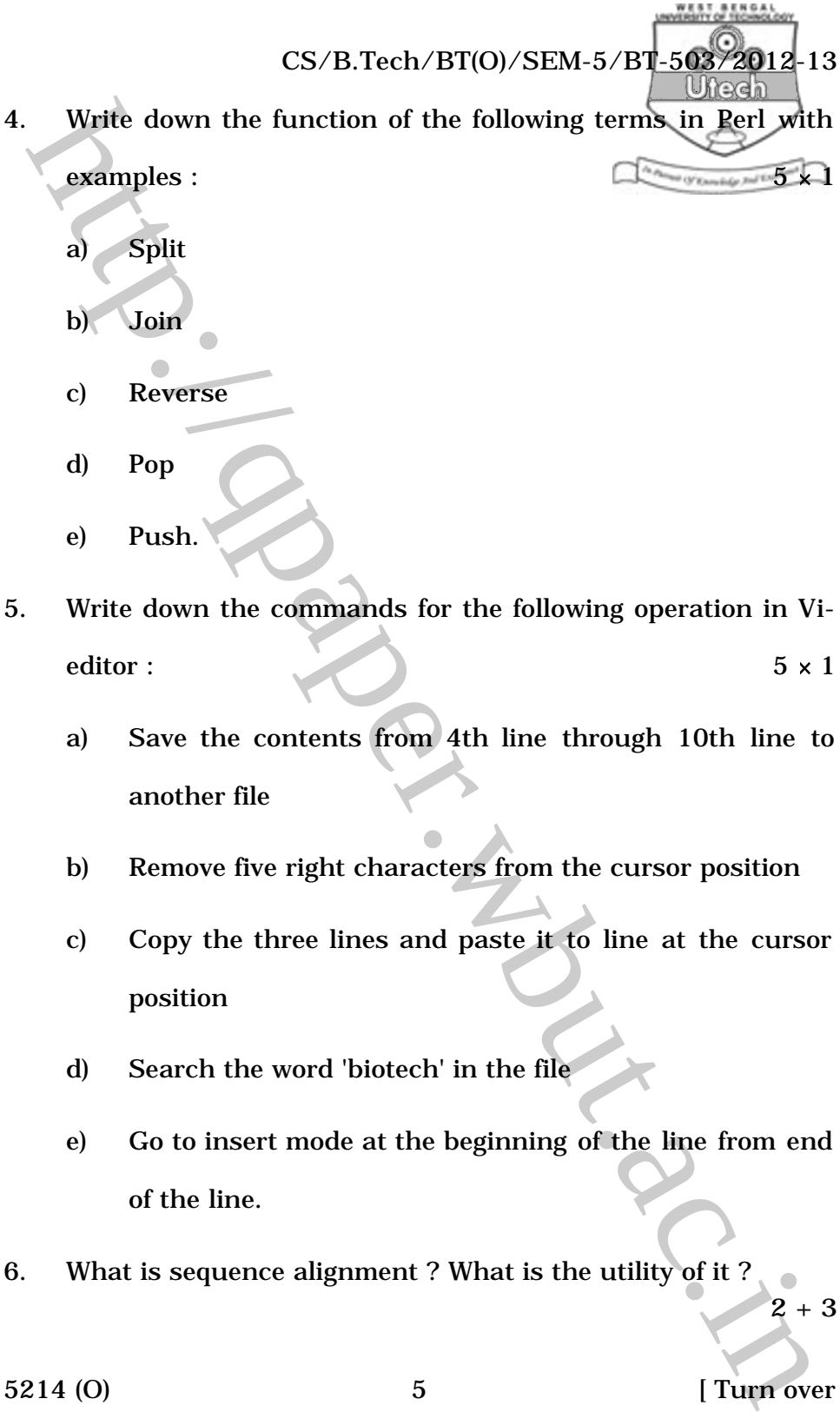

- editor :  $5 \times 1$ 
	- a) Save the contents from 4th line through 10th line to another file
	- b) Remove five right characters from the cursor position
	- c) Copy the three lines and paste it to line at the cursor position
	- d) Search the word 'biotech' in the file
	- e) Go to insert mode at the beginning of the line from end of the line.
- 6. What is sequence alignment ? What is the utility of it ?

5214 (O) 5 [ Turn over

2 + 3

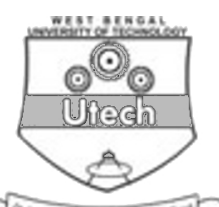

**GROUP – C ( Long Answer Type Questions )** Answer any *three* of the following.  $3 \times 15 = 45$ 

- 7. a) What are the difference between PAM and BLOSUM ? What do you mean by BLOSUM60 ?  $3 + 2$ 
	- b) What is the difference between domain and motif ? What is ORF ? What is the meaning of the expression E-X(2)-[FHM]-X(4)-{P}-L ?  $2 + 1 + 2$
	- c) Write a script that will count the number of Adenine, Thymine, Guanine and Cytosine in your DNA Sequence. 5
- **CROUP C**<br>
(Long Answer Type Questions)<br>
Answer any *three* of the following:<br>  $\frac{3 \times 15}{4}$ <br>
a) What are the difference between PAM and BLOSUM<br>
what do you mean by BLOSUM60 ?<br>
3 +<br>
b) What is the difference between do 8. What is the difference between local and global alignment ? When will you apply these ? What is Smith-Waterman algorithm ? Align these two following sequences by Needleman-Wunsch Algorithm. Given that the score for match = 4, mismatch = 1 and gap =  $-2$ . Seq1 = AGGTCTACGA and Seq2 = AGTCTAG.  $3 + 2 + 3 + 7$
- 9. Write in brief on any *five* of the following :  $5 \times 3$

- a) PubMed
- b) Taxonomy browser
- c) Fasta Format
- d) OMIM
- e) Prosite
- f) Pfam.

5214 (O) 6

- CS/B.Tech/BT(O)/SEM-5/BT-503/2012-13 10. a) What is subroutine ? Write down the advantage of subroutine ? What is the utility of my statement in perl ? Write down the function of any two pattern matching operator.  $1 + 3 + 1 + 2$ 
	- b) Mention the function of the program water in EMBOSS. What is the function of promoter in a gene ? What is the objective of gene prediction ? What is GENSCAN ? What is BioPerl ?  $1 + 2 + 2 + 1 + 2$
- For all the subroutine of Write down the advantage of subroutine of Write down the advantage of subroutine of What is the utility of  $\frac{1}{2}$  subreter (matching operator. The function of any two patternume in EMBOSS what 11. What is the importance of DOT plot ? Mention the steps of BLAST program in sequence alignment. Mention the relationship between *E* and *P* values. Define Masking and mention role of masking in reducing the signal to noise ratio. What does Vi-editor stand for ? Mention briefly the modes of operation of Vi-editor.  $2 + 4 + 2 + 1 + 2 + 1 + 3$

5214 (O) 7 [ Turn over